# **macholib Documentation**

*Release 1.16.2*

**Ronald Oussoren**

**Sep 25, 2022**

# **Contents**

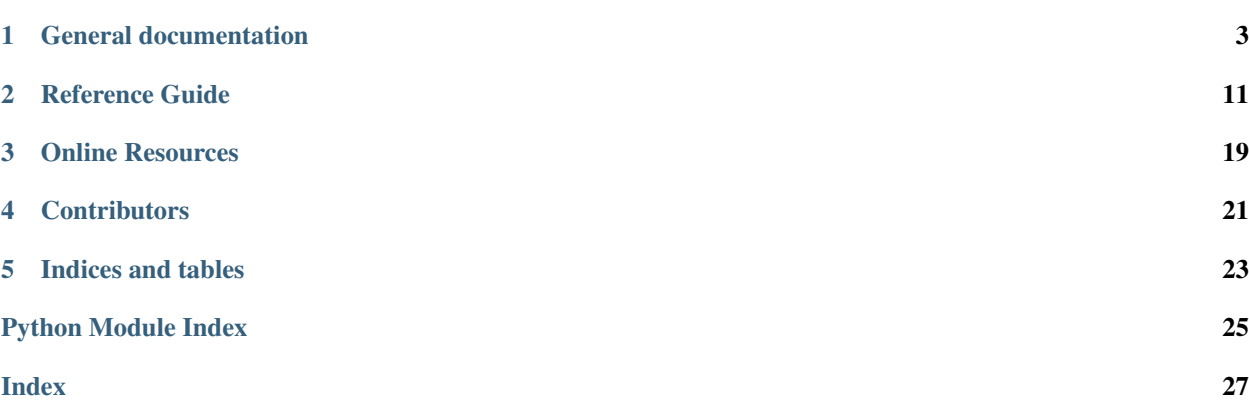

macholib can be used to analyze and edit Mach-O headers, the executable format used by Mac OS X.

It's typically used as a dependency analysis tool, and also to rewrite dylib references in Mach-O headers to be @executable\_path relative.

Though this tool targets a platform specific file format, it is pure python code that is platform and endian independent.

# General documentation

# <span id="page-6-0"></span>**1.1 Release history**

## **1.1.1 macholib 1.16.2**

• Update classifiers for Python 3.11

## **1.1.2 macholib 1.16.1**

• Added some new CPU subtype definitions

## **1.1.3 macholib 1.16**

• Add allow\_unknown\_load\_commands option to MachO and `macholib.MachOHeader. PR by github user bhamiltoncx.

## **1.1.4 macholib 1.15.2**

• Explicitly mention Python 3.10 in the project metadata

## **1.1.5 macholib 1.15.1**

• Remove a debug print introduced in the previous release.

## **1.1.6 macholib 1.15**

- Add support for new features in the macOS 11 SDK
- Fix link to repository in README.rst
- Fix macholib.dyld.dyld\_find for system libraries on macOS 11 or later

## **1.1.7 macholib 1.14**

- Repository moved to GitHub
- #32: Update the LC\_NAMES table

## **1.1.8 macholib 1.13**

# 31: Add two new load commands introduced in macOS 10.15

## **1.1.9 macholib 1.12**

• #27: Missing describe method for build\_version\_command

## **1.1.10 macholib 1.11**

• Add very hacky limited support for @loader\_path. This is just enough to deal with extensions and dylibs found in Python binary wheels.

## **1.1.11 macholib 1.10**

• #25: Add support for LC\_NOTE and LC\_BUILD\_VERSION

## **1.1.12 macholib 1.9**

Features:

- Add definition for macholib.mach\_o.reloc\_type\_generic, which was used in code but never defined.
- #22: Add LICENSE file
- #23: Added "–help" option for "python -m macholib"
- Added function macholib.MachO.lc\_str\_value which should help in decoding value of macholib. mach\_o.lc\_str. Those values are offsets in the data of a load command, the function will return the actually value as a byte string.

See also issue #21.

Bug fixes:

• Pull request #15: Fix typo in thread\_command class

Patch by user "phdphuc" on bitbucket.

## **1.1.13 macholib 1.8**

- Use the same dependency walk logic as otool Patch by Taras Tsugrii [<ttsugrii@fb.com>](mailto:ttsugrii@fb.com)
- Added support for new load commands

Patch by David Dorsey [<trogdorsey@gmail.com>](mailto:trogdorsey@gmail.com), with enhancements by Ronald Oussoren.

• Fix procesing DSYM file from XCODE 6.x

Patch by HolmsBlazhey [<andrey.blazhey@gmail.com>](mailto:andrey.blazhey@gmail.com)

• MachOGraph.locate(): When calling dyld find(), use kwarg 'loader path', not 'loader'.

Patch by Stuart Berg <br/>bergs@janelia.hhmi.org>

• Add fields to thread\_command

Patch by Asger Hautop Drewsen [<asgerdrewsen@gmail.com>](mailto:asgerdrewsen@gmail.com)

• Add missing ARM\_V7S subtype.

Patch by "NN"

• Fix for SymbolTable

Patch by Christian Klein [<chris@5711.org>](mailto:chris@5711.org)

• Use first Mach-O header as the default header

Patch by Christian Klein [<chris@5711.org>](mailto:chris@5711.org)

- Issue #17: add LC\_LOAD\_UPWARD\_DYLIB to \_RELOCATABLE set
- Issue #16: macholib "hangs" on invalid input

Due to the use of the range function on untrusted input the python process could hang when reading invalid input, due to trying to construct an enormous list.

• Issue #18: Bad version parsing in macho\_version\_helper

The order of subfields in mach\_version\_helper was reversed from reality.

• Issue #19: Fix aligment issue that prevented code signing

Patch by Brendan Simon

• Fix issue #14: Can't pass endian argument to p\_uint64.from\_str

# **1.1.14 macholib 1.7**

• Added support for ARM64, LC\_ENCRYPTION\_INFO\_64 and LC\_LINKER\_OPTION

Patch by Matthias Ringwald.

- Load commands now have a "describe" method that returns more information about the command. Patch by David Dorsey.
- The MAGIC value in the header was always represented in the native byte order, instead of as the value read from the binary.

Patch by David Dorsey.

- Added various new constants to "macholib.mach o".
	- Patch by David Dorsey.

### **1.1.15 macholib 1.6.1**

• ?

## **1.1.16 macholib 1.6**

- Add support for ['@loader\\_path'](mailto:) link command in macholib.dyld:
	- Added function macholib.dyld.dyld\_loader\_search
	- This function is used by macholib.dyld.dyld\_find, and that function now has an new (optional) argument with the path to the loader.
- Also add support for ['@loader\\_path'](mailto:) to macholib.MachoGraph, using the newly added ['@loader\\_path'](mailto:) support in the dyld module.

Due to this suppport the *macho\_standalone* tool can now rewrite binaries that contain an ['@loader\\_path'](mailto:) load command.

## **1.1.17 macholib 1.5.2**

• Issue #93: Show the name of the affected file in the exception message for Mach-O headers that are too large to relocate.

## **1.1.18 macholib 1.5.1**

• There were no 'classifiers' in the package metadata due to a bug in setup.py.

## **1.1.19 macholib 1.5**

macholib 1.5 is a minor feature release

• No longer use 2to3 to provide Python 3 support

As a side-effect of this macholib no longer supports Python 2.5 and earlier.

- Adds suppport for some new macho load commands
- Fix for py3k problem in macho\_standalone.py

Patch by Guanqun Lu.

• Fix for some issues in macho\_dump.py

Patch by Nam Nguyen

- Issue #10: Fix for LC\_DATA\_IN\_CODE linker commands, without this fix py2app cannot build application bundles when the source binaries have been compiled with Xcode 4.5.
- Issue #6: Fix for LC\_ENCRYPTION\_INFO linker commands

• Use the mach header information to print the cpu type of a binary, instead of trying to deduce that from pointer width and endianness.

Changed the code because of issue #6, in which a user tries to dump a iOS binary which results in bogus output in the previous releases.

- The mapping macholib.macho\_dump.ARCH\_MAP is undocumented and no longer used by macholib itself. It will be removed in the next release.
- The command-line tools macho find, macho dump and macho standalone are deprecated. Use "python -mmacholib" instead. That is:

```
$ python -mmacholib dump /usr/bin/grep
$ python -mmacholib find ~
$ python -mmacholib standalone myapp.app
```
This makes it clearer which version of the tools are used.

## **1.1.20 macholib 1.4.3**

macholib 1.4.3 is a minor feature release

- Added strings for 'x86\_64' and 'ppc64' to macholib.mach\_o.CPU\_TYPE\_NAMES.
- macho\_find and macho\_dump were broken in the 1.4.2 release
- added 'macholib.util.NOT\_SYSTEM\_FILES', a list of files that aren't system path's even though they are located in system locations.

Needed to work around a bug in PySide (see issue #32 in the py2app tracker)

### **1.1.21 macholib 1.4.2**

macholib 1.4.2 is a minor bugfix release

• The support for new load commands that was added in 1.4.1 contained a typo that caused problems on OSX 10.7 (Lion).

## **1.1.22 macholib 1.4.1**

macholib 1.4.1 is a minor feature release

Features:

• Add support for a number of new MachO load commands that were added during the lifetime of OSX 10.6: LC\_LOAD\_UPWARD\_DYLIB, LC\_VERSION\_MIN\_MACOSX, LC\_VERSION\_MIN\_IPHONEOS and LC FUNCTION STARTS.

## **1.1.23 macholib 1.4**

macholib 1.4 is a feature release

Features:

• Documentation is now generated using [sphinx](http://pypi.python.org/pypi/sphinx) and can be viewed at [<http://packages.python.org/macholib>](http://packages.python.org/macholib).

- The repository has moved to bitbucket
- There now is a test suite
- Private functionality inside modules was renamed to a name starting with an underscore.

Note: if this change affects your code you are relying on undefined implementation features, please stop using private functions.

• The basic packable types in macholib.ptypes were renamed to better represent the corresponding C type. The table below lists the old an new names (the old names are still available, but are deprecated and will be removed in a future release).

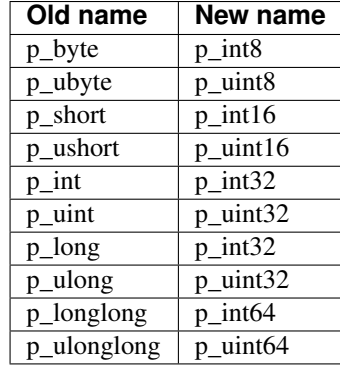

Macholib.ptypes.p\_ptr is no longer present as it had an unclear definition and isn't actually used in the codebase.

Bug fixes:

• The semantics of dyld.dyld default search were changed a bit, it now first searches the framework path (if appropriate) and then the linker path, irrespective of the value of the DYLD\_FALLBACK\* environment variables.

Previous versions would change the search order when those variables was set, which is odd and doesn't correspond with the documented behaviour of the system dyld.

- It is once again possible to install using python 2.5
- The source distribution includes all files, this was broken due to the switch to mercurial (which confused setuptools)

## **1.1.24 macholib 1.3**

macholib 1.3 is a feature release.

Features:

• Experimental Python 3.x support

This version contains lightly tested support for Python 3.

## **1.1.25 macholib 1.2.2**

macholib 1.2.2 is a bugfix release.

Bug fixes:

• Macholib should work better with 64-bit code (patch by Marc-Antoine Parent)

# **1.2 License**

Copyright (c) Bob Ippolito

Parts are copyright (c) 2010-2014 Ronald Oussoren

# **1.2.1 MIT License**

Permission is hereby granted, free of charge, to any person obtaining a copy of this software and associated documentation files (the "Software"), to deal in the Software without restriction, including without limitation the rights to use, copy, modify, merge, publish, distribute, sublicense, and/or sell copies of the Software, and to permit persons to whom the Software is furnished to do so.

THE SOFTWARE IS PROVIDED "AS IS", WITHOUT WARRANTY OF ANY KIND, EXPRESS OR IMPLIED, INCLUDING BUT NOT LIMITED TO THE WARRANTIES OF MERCHANTABILITY, FITNESS FOR A PAR-TICULAR PURPOSE AND NONINFRINGEMENT. IN NO EVENT SHALL THE AUTHORS OR COPYRIGHT HOLDERS BE LIABLE FOR ANY CLAIM, DAMAGES OR OTHER LIABILITY, WHETHER IN AN ACTION OF CONTRACT, TORT OR OTHERWISE, ARISING FROM, OUT OF OR IN CONNECTION WITH THE SOFT-WARE OR THE USE OR OTHER DEALINGS IN THE SOFTWARE.

# **1.3 Command-line tools**

## **1.3.1 python -m macholib find**

Usage:

\$ python -mmacholib find dir...

Print the paths of all MachO binaries in the specified directories.

# **1.3.2 python -m macholib standalone**

Usage:

\$ python -m macholib standalone appbundle...

Convert one or more application bundles into standalone bundles. That is, copy all non-system shared libraries and frameworks used by the bundle into the bundle and rewrite load commands.

# **1.3.3 python -mmacholib dump**

Usage:

\$ python -mmacholib dump dir...

Prints information about all architectures in a Mach-O file as well as all libraries it links to.

# Reference Guide

# <span id="page-14-4"></span><span id="page-14-2"></span><span id="page-14-0"></span>**2.1 macholib.MachO — Utilities for reading and writing Mach-O headers**

This module defines a class Macho, which enables reading and writing the Mach-O header of an executable file or dynamic library on MacOS X.

macholib.MachO.**lc\_str\_value**(*offset*, *cmd\_info*)

Returns the bytes for an lc\_str value, given the *offset* of type lc\_str and the cmd\_info that contains the structure that contains the lc\_str value. cmd\_info is and item in the commands attribute of a MachOHeader instance.

The *filename* should refer to an existing file in Mach-O format, and can refer to fat (universal) binaries.

When *allow\_unknown\_load\_commands* is false the instance will raise an error when the specified file contains unknown load commands.

Note: more information will be added later

# <span id="page-14-3"></span>**2.2 macholib.MachoGraph — Graph data structure of Mach-O dependencies**

This module defines the class [MachOGraph](#page-14-1) which represents the direct and indirect dependencies of one or more Mach-O files on other (library) files.

```
class macholib.MachOGraph.MachOGraph(...)
    To be discussed.
```
**class** macholib.MachO.**MachO**(*filename*, *allow\_unknown\_load\_commands=False*) Creates a MachO object by reading the Mach-O headers from *filename*.

# <span id="page-15-4"></span><span id="page-15-2"></span>**2.3 macholib.MachOStandalone — Create standalone application bundles**

This module defines class [MachOStandalone](#page-15-0) which locates all Mach-O files in a directory (assumed to be the root of an application or plugin bundle) and then copies all non-system dependencies for the located files into the bundle.

<span id="page-15-0"></span>**class** macholib.MachOStandalone.**MachOStandalone**(*base*[, *dest*[, *graph*[, *env*[, *exe-* $\textit{cutable\_path}$  ] ] ])

# <span id="page-15-3"></span>**2.4 macholib.SymbolTable — Class to read the symbol table from a Mach-O header**

This module is deprecated because it is not by the author and likely contains bugs. It also does not work for 64-bit binaries.

```
class macholib.SymbolTable.SymbolTable(macho[, openfile ])
     Reads the SymbolTable for the given Mach-O object.
```
The option argument *openfile* specifies the function to use to open the file, defaulting to the builtin  $open()$ function.

Warning: As far as we know this class is not used by any user of the modulegraph package, and the code has not been updated after the initial implementation.

The end result of this is that the code does not support 64-bit code at all and likely doesn't work properly for 32-bit code as well.

# <span id="page-15-1"></span>**2.5 macholib.dyld — Dyld emulation**

This module defines a number of functions that can be used to emulate the functionality of the dynamic linker  $(\text{dy1d})$ w.r.t. looking for library files and framworks.

macholib.dyld.**dyld\_image\_suffix**([*env* ])

Looks up the suffix to append to shared library and framework names and returns this value when found. Returns None when no suffix should be appended.

The *env* argument is a dictionary, which defaults to  $\circ$ s. environ.

See the description of DYLD\_IMAGE\_SUFFIX in the manual page for dyld(1) for more information.

#### macholib.dyld.**dydl\_framework\_path**([*env* ])

Returns a user-specified framework search path, or an empty list when only the default search path should be used.

The *env* argument is a dictionary, which defaults to  $\circ$ s. environ.

See the description of DYLD\_FRAMEWORK\_PATH in the manual page for dyld(1) for more information.

#### macholib.dyld.**dyld\_library\_path**([*env* ])

Returns a user-specified library search path, or an empty list when only the default search path should be used.

The *env* argument is a dictionary, which defaults to [os.environ](https://docs.python.org/3/library/os.html#os.environ).

See the description of DYLD\_LIBRARY\_PATH in the manual page for dyld(1) for more information.

#### <span id="page-16-0"></span>macholib.dyld.**dyld\_fallback\_framework\_path**([*env* ])

Return a user specified list of of directories where to look for frameworks that aren't in their install path, or an empty list when the default fallback path should be used.

The *env* argument is a dictionary, which defaults to [os.environ](https://docs.python.org/3/library/os.html#os.environ).

See the description of DYLD\_FALLBACK\_FRAMEWORK\_PATH in the manual page for dyld(1) for more information.

#### macholib.dyld.**dyld\_fallback\_library\_path**([*env* ])

Return a user specified list of of directories where to look for libraries that aren't in their install path, or an empty list when the default fallback path should be used.

The *env* argument is a dictionary, which defaults to  $\circ$ s. environ.

See the description of DYLD\_FALLBACK\_LIBRARY\_PATH in the manual page for dyld(1) for more information.

#### macholib.dyld.**dyld\_image\_suffix\_search**(*iterator*[, *env* ])

Yields all items in *iterator*, and prepents names with the image suffix to those items when the suffix is specified.

The *env* argument is a dictionary, which defaults to  $\circ$ s. environ.

#### macholib.dyld.**dyld\_override\_search**(*name*[, *env* ])

If *name* is a framework name yield filesystem paths relative to the entries in the framework search path.

Always yield the filesystem paths relative to the entries in the library search path.

The *env* argument is a dictionary, which defaults to  $\circ$ s. environ.

macholib.dyld.**dyld\_executable\_path\_search**(*name*, *executable\_path*)

If *name* is a path starting with @executable\_path/ yield the path relative to the specified *executable\_path*.

If *executable\_path* is None nothing is yielded.

#### macholib.dyld.**dyld\_loader\_search**(*name*, *loader\_path*)

If *name* is a path starting with @loader\_path/ yield the path relative to the specified *loader\_path*.

If *loader path* is None nothing is yielded.

#### macholib.dyld.**dyld\_default\_search**(*name*[, *env* ])

Yield the filesystem locations to look for a dynamic library or framework using the default locations used by the system dynamic linker.

This function will look in  $\sim$ /Library/Frameworks for frameworks, even though the system dynamic linker doesn't.

The *env* argument is a dictionary, which defaults to  $\circ$ s.environ.

#### $\text{macholib.}$   $\text{dyld.}$   $\text{dyld.}$   $\text{find}$   $(\textit{name}$ , *executable path* $|\cdot|$ , *env* $|\cdot|$ , *loader path*  $|\cdot|$ )

Returns the path of the requested dynamic library, raises [ValueError](https://docs.python.org/3/library/exceptions.html#ValueError) when the library cannot be found.

This function searches for the library in the same locations and de system dynamic linker.

The *executable\_path* should be the filesystem path of the executable to which the library is linked (either directly or indirectly).

The *env* argument is a dictionary, which defaults to  $\circ$ s. environ.

The *loader\_path* argument is an optional filesystem path for the object file (binary of shared library) that references *name*.

Changed in version 1.6: Added the *loader\_path* argument.

<span id="page-17-4"></span>macholib.dyld.**framework\_find**(*fn*[, *executable\_path*[, *env* ] ])

Find a framework using the same semantics as the system dynamic linker, but will accept looser names than the system linker.

This function will return a correct result for input values like:

- Python
- Python.framework
- Python.framework/Versions/Current

# <span id="page-17-2"></span>**2.6 macholib.dylib — Generic dylib path manipulation**

This module defines a function  $dylib\_info()$  that can extract useful information from the name of a dynamic library.

<span id="page-17-0"></span>macholib.dylib.**dylib\_info**(*filename*)

A dylib name can take one of the following four forms:

- Location/Name.SomeVersion\_Suffix.dylib
- Location/Name.SomeVersion.dylib
- Location/Name\_Suffix.dylib
- Location/Name.dylib

Returns None if not found or a mapping equivalent to:

```
dict(
    location='Location',
    name='Name.SomeVersion_Suffix.dylib',
    shortname='Name',
    version='SomeVersion',
    suffix='Suffix',
)
```
Note: *SomeVersion* and *Suffix* are optional and my be None if not present.

# <span id="page-17-3"></span>**2.7 macholib.framework — Generic framework path manipulation**

This module defines a function  $framework\_info()$  that can extract useful information from the name of a dynamic library in a framework.

<span id="page-17-1"></span>macholib.framework.**framework\_info**(*filename*)

A framework name can take one of the following four forms:

- Location/Name.framework/Versions/SomeVersion/Name\_Suffix
- Location/Name.framework/Versions/SomeVersion/Name
- Location/Name.framework/Name\_Suffix
- Location/Name.framework/Name

Returns None if not found, or a mapping equivalent to:

```
dict(
   location='Location',
   name='Name.framework/Versions/SomeVersion/Name_Suffix',
    shortname='Name',
   version='SomeVersion',
    suffix='Suffix',
)
```
Note: *SomeVersion* and *Suffix* are optional and may be None if not present.

# <span id="page-18-3"></span>**2.8 macholib.mach\_o — Low-level definitions**

This module defines constants and packable structure types that correspond to elements of a Mach-O file.

The names of classes and constants is the same as those in the Mach-O header files and [Apple's documentation.](http://developer.apple.com/library/mac/#documentation/DeveloperTools/Conceptual/MachORuntime/Reference/reference.html) This document therefore doesn't explictly document the names in this module.

# <span id="page-18-0"></span>**2.9 macholib.ptypes — Packable types**

The module [macholib.ptypes](#page-18-0) defines types that can be serialized into byte arrays, both for basic types and structured types (C struct values).

### **2.9.1 Utility functions**

```
macholib.ptypes.sizeof(value)
```
Returns the size in bytes of an object when packed, raises  $ValueError$  for inappropriate values.

```
macholib.ptypes.pypackable(name, pytype, format)
```
Returns a packable type that is a subclass of the Python type *pytype*. The value is converted to and from the packed format using the struct *format*.

### **2.9.2 Packable types**

```
class macholib.ptypes.BasePackable
```
All packable types are a subclass of [BasePackable](#page-18-1), which defines the basic interface but is itself an abstract base class.

#### **\_endian\_**

The byteorder of a packed value. This will be "<"` for little endian values and ``">" for big-endian ones.

Note: the endianness option is a public value to be able to support both big- and little-endian file formats.

The name suggests that this attribute is private, this is partically for historical reasons and partially to avoid conflicts with field names in C structs.

#### <span id="page-19-1"></span>**from\_mmap**(*mmap*, *ptr*, *\*\*kw*)

This class method constructs the value from a subview of a [mmap.mmap](https://docs.python.org/3/library/mmap.html#mmap.mmap) object. It uses bytes starting at offset *ptr* and reads just enough bytes to read the entire object.

#### **from\_fileobj**(*fp*, *\*\*kw*)

This class method constructs the value by reading just enough bytes from a file-like object.

Note: The file must be opened in binary mode, that is read calls should return byte-strings and not unicode-strings.

#### **from\_str**(*value*, *\*\*kw*)

This class method construct the value by using the struct module to parse the given bytes.

Note: contrary to what the name suggests the argument to this method is a byte-string, not a unicodestring.

#### **from\_tuple**(*fp*, *\*\*kw*)

This class method constructs the object from a tuple with all fields.

#### **to\_str**()

Returns a byte representation of the value.

Note: there is no default implementation for this method

#### **to\_fileobj**(*fp*)

Write a byte representation of the value to the given file-like object. The file should be opened in binary mode.

#### **to\_mmap**(*mmap*, *ptr*)

Write the byte representation of the value to a mmap. mmap object, starting at offset *ptr*.

#### <span id="page-19-0"></span>**class** macholib.ptypes.**Structure**(*...*)

#### **\_fields\_**

This class attribute is a list that contains the fields of the structure in the right order. Every item of this list is a tuple with 2 arguments: the first element is the name of the field, and the second the packable type for the field.

Every subclass of [Structure](#page-19-0) must define *\_fields\_* to be usefull, and the value of *\_fields\_* should not be changed after class construction.

### **2.9.3 Basic packables**

Other than the core functionality this module defines a number of  $pypackable()$  types that correspond to useful basic C types.

```
class macholib.ptypes.p_char([value ])
     A byte string of length 1
```

```
class macholib.ptypes.p_int8
    An 8-bit signed integer
```

```
class macholib.ptypes.p_uint8
    An 8-bit unsigned integer
```
- <span id="page-20-0"></span>**class** macholib.ptypes.**p\_int16** An 16-bit signed integer
- **class** macholib.ptypes.**p\_uint16** An 16-bit unsigned integer
- **class** macholib.ptypes.**p\_int32** An 32-bit signed integer
- **class** macholib.ptypes.**p\_uint32** An 32-bit unsigned integer
- **class** macholib.ptypes.**p\_int64** An 64-bit signed integer
- **class** macholib.ptypes.**p\_uint64** An 64-bit unsigned integer
- **class** macholib.ptypes.**p\_float** An floating point value of type float
- **class** macholib.ptypes.**p\_double** An floating point value of type double

Note: the module exports a number of other types with names starting with p\_, such as p\_int. Those types are deprecated and should not be used.

# Online Resources

- <span id="page-22-0"></span>• [Sourcecode repository on bitbucket](https://github.com/ronaldoussoren/macholib/)
- [The issue tracker](https://github.com/ronaldoussoren/macholib/issues)
- [Mac OS X ABI Mach-O File Format Reference at Apple](http://developer.apple.com/library/mac/#documentation/DeveloperTools/Conceptual/MachORuntime/Reference/reference.html)

# **Contributors**

<span id="page-24-0"></span>Macholib was written by Bob Ippolito and is currently maintained by Ronald Oussoren [<ronaldoussoren@mac.com>](mailto:ronaldoussoren@mac.com).

Indices and tables

- <span id="page-26-0"></span>• genindex
- modindex
- search

# Python Module Index

### <span id="page-28-0"></span>m

macholib.dyld, [12](#page-15-1) macholib.dylib, [14](#page-17-2) macholib.framework, [14](#page-17-3) macholib.mach\_o, [15](#page-18-3) macholib.MachO, [11](#page-14-2) macholib.MachOGraph, [11](#page-14-3) macholib.MachOStandalone, [12](#page-15-2) macholib.ptypes, [15](#page-18-0) macholib.SymbolTable, [12](#page-15-3)

# Index

# <span id="page-30-0"></span>B

BasePackable (*class in macholib.ptypes*), [15](#page-18-4) BasePackable.\_endian\_ (*in module macholib.ptypes*), [15](#page-18-4)

# D

- dydl\_framework\_path() (*in module macholib.dyld*), [12](#page-15-4)
- dyld\_default\_search() (*in module macholib.dyld*), [13](#page-16-0)
- dyld\_executable\_path\_search() (*in module macholib.dyld*), [13](#page-16-0)
- dyld\_fallback\_framework\_path() (*in module macholib.dyld*), [12](#page-15-4)
- dyld\_fallback\_library\_path() (*in module macholib.dyld*), [13](#page-16-0)
- dyld\_find() (*in module macholib.dyld*), [13](#page-16-0)
- dyld\_image\_suffix() (*in module macholib.dyld*), [12](#page-15-4)
- dyld\_image\_suffix\_search() (*in module macholib.dyld*), [13](#page-16-0)
- dyld\_library\_path() (*in module macholib.dyld*), [12](#page-15-4)
- dyld\_loader\_search() (*in module macholib.dyld*), [13](#page-16-0)
- dyld\_override\_search() (*in module macholib.dyld*), [13](#page-16-0)
- dylib\_info() (*in module macholib.dylib*), [14](#page-17-4)

# F

```
framework_find() (in module macholib.dyld), 13
framework_info() (in module ma-
       cholib.framework), 14
from_fileobj() (macholib.ptypes.BasePackable
       method), 16
from_mmap() (macholib.ptypes.BasePackable
       method), 15
from_str() (macholib.ptypes.BasePackable method),
Structure (class in macholib.ptypes), 16
        16
```
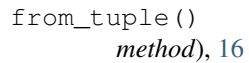

```
from_tuple() (macholib.ptypes.BasePackable
```
# L

lc\_str\_value() (*in module macholib.MachO*), [11](#page-14-4)

# M

```
MachO (class in macholib.MachO), 11
MachOGraph (class in macholib.MachOGraph), 11
macholib.dyld (module), 12
macholib.dylib (module), 14
macholib.framework (module), 14
macholib.mach_o (module), 15
macholib.MachO (module), 11
macholib.MachOGraph (module), 11
macholib.MachOStandalone (module), 12
macholib.ptypes (module), 15
macholib.SymbolTable (module), 12
MachOStandalone (class in ma-
       cholib.MachOStandalone), 12
```
# P

```
p_char (class in macholib.ptypes), 16
p_double (class in macholib.ptypes), 17
p_float (class in macholib.ptypes), 17
p_int16 (class in macholib.ptypes), 17
p_int32 (class in macholib.ptypes), 17
p_int64 (class in macholib.ptypes), 17
p_int8 (class in macholib.ptypes), 16
p_uint16 (class in macholib.ptypes), 17
p_uint32 (class in macholib.ptypes), 17
p_uint64 (class in macholib.ptypes), 17
p_uint8 (class in macholib.ptypes), 16
pypackable() (in module macholib.ptypes), 15
```
# S

sizeof() (*in module macholib.ptypes*), [15](#page-18-4)

Structure.\_fields\_ (*in module macholib.ptypes*), [16](#page-19-1)

SymbolTable (*class in macholib.SymbolTable*), [12](#page-15-4)

# T

to\_fileobj() (*macholib.ptypes.BasePackable method*), [16](#page-19-1)

to\_mmap() (*macholib.ptypes.BasePackable method*), [16](#page-19-1)

to\_str() (*macholib.ptypes.BasePackable method*), [16](#page-19-1)